LanguageLine Solutions<sup>®</sup>

Organization Name:

# Activating the LanguageLine App on Your Device

Easily access audio and video interpreting empowering you to provide outstanding service when communicating with the Limited English Proficient and Deaf or Hard-of-Hearing. The LanguageLine app is available for iPads, Smartphones, tablets, and laptops to quickly connect to professional interpreters anytime, anywhere 24/7/365. Follow these instructions to complete a one-time activation of your device.

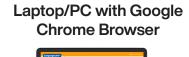

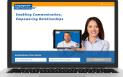

- 1. Using **Chrome**, enter this url: <u>https://lnSight.LanguageLine.com</u>
- 2. Insert your Authentication Code
- 3. Type a **Device Name**
- Click on "Activate Device"
  Click on "ALLOW" for access to your camera and microphone.

#### iPhone or iPad

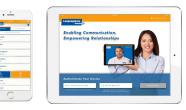

- On your **iPhone** or **iPad** tap the App Store icon and search for "LanguageLine InSight". Tap "Get" and "Install".
- 2. After **download** is complete, tap the "Interpreters" icon and follow the screen prompts to complete the one-time authentication of your device.
- 3. After you tap **"Activate Device"**, tap **"OK"** two times to allow the application to access your microphone and camera.

## Android Device

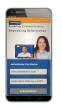

- 1. On your **Android** device tap the Google Play store icon and search for "LanguageLine". Tap the "Interpreters" icon. Then tap "Install".
- 2. After **download** is complete, tap "Open".
- 3. Tap **"OK"**, then tap **"Allow"** twice to allow the application to access your microphone and camera.
- 4. Follow the screen prompts to complete the one-time authentication of your device.

## YOUR AUTHENTICATION CODE AND DEVICE NAME

Authentication Code (not case sensitive):

Device Name (35 digit maximum):

## TIPS FOR A SUCCESSFUL INTERPRETATION SESSION

- 1. Introduce yourself and brief the interpreter.
- 2. Speak slowly in short sentences.
- 3. Allow the interpreter time to interpret.
- 4. Check for understanding.

#### **VIDEO USER TRAINING**

- Quick Health Care Training (2 minutes)
- Health Care End User Training (3 minutes)

#### QUESTIONS OR NEED ASSISTANCE?

Contact your LanguageLine Account Executive or <u>CustomerCare@LanguageLine.com</u> / 1-800-752-6096 For 24/7 Technical Support call 1-844-373-1951

© 2020 LanguageLine Solutions® / All rights reserved. / 07.23.20 / www.LanguageLine.com